## **NCH Software DreamPlan**

DreamPlan

©NCH Software

www.nch.com.au .

## **DreamPlan**

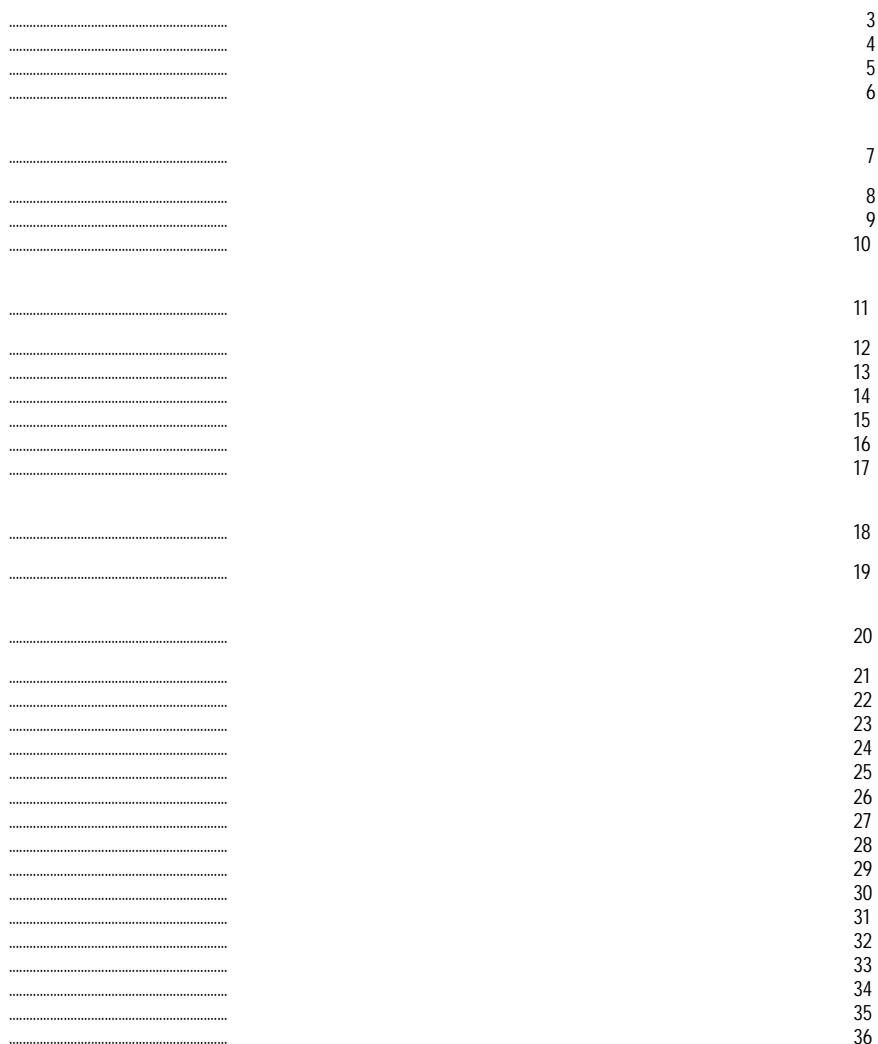

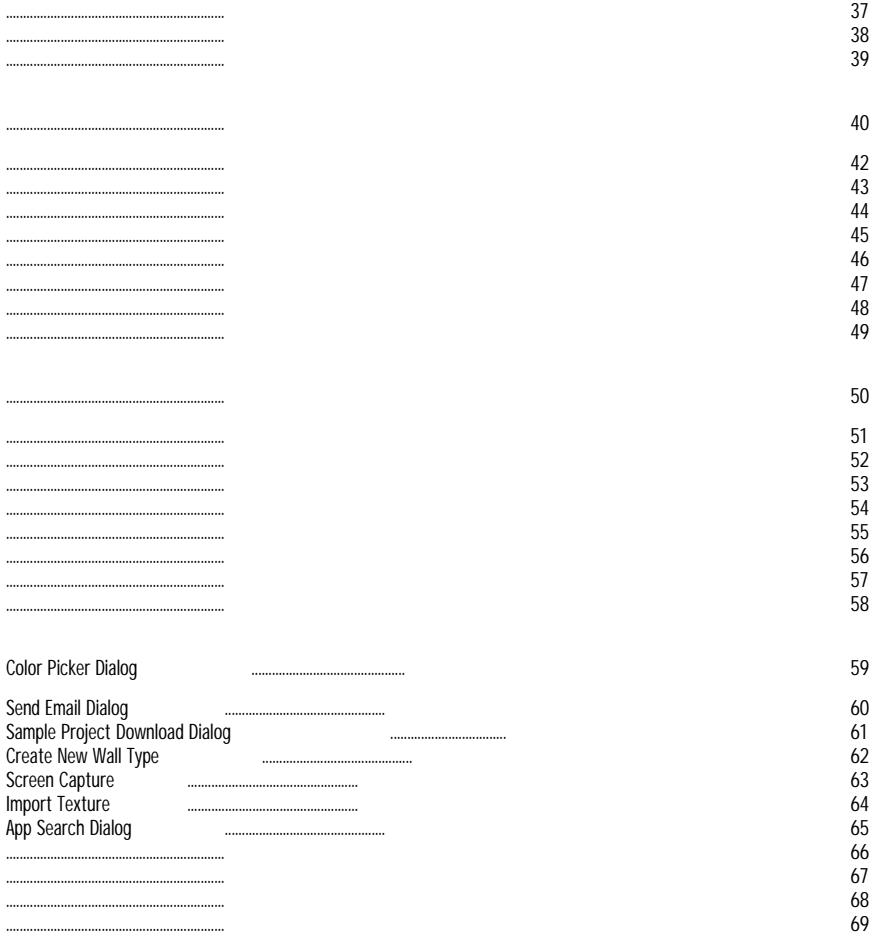

DreamPlan can  $OK,$  . .

Authorize... Authorize...,

1. 2. 3 4. 5. 1. 2. 3. 4. 5. 6. 7. 8. 9. 10.

 $\big).$ 

DreamPlan Home Design

- $\ddot{\phantom{0}}$
- Mac OS X 10.5
- $\overline{\phantom{a}}$
- -
- $\ddot{\cdot}$   $\ddot{\cdot}$

#### DreamPlan DreamPlan

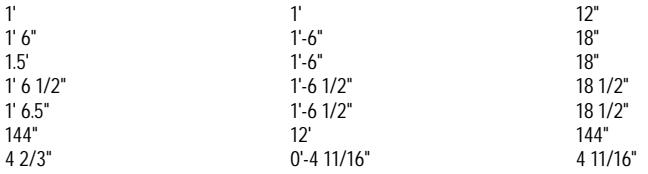

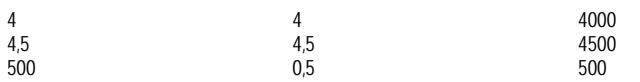

### DreamPlan

- -
- **Alt:**
- ●
- ●
- ●
- ●
- ●
- -
- -
- ●
- **Home/End:**
- -
- -
- **Q:**
- **E:**
- **Z:**
- **C:**
- -
- -
- ●
- **Esc:**
- **Ctrl-C:**
- $\bullet$  **Ctrl** + 0:<br> $\bullet$  **Ctrl** + S:
- **Ctrl + S:**
- **Ctrl + L:**
- $\bullet$  **Ctrl** + N:<br> $\bullet$  **Ctrl** + P:
- **Ctrl + P:**
- **Ctrl + Z** :
- $\bullet$  **Ctrl** + Y<br> $\bullet$  **Ctrl** + 1:
- **Ctrl + 1:**
- $\bullet$  **Ctrl** + 2:<br> **●** Ctrl + 3:
- **Ctrl + 3:**
- **Ctrl + F:**
- **Ctrl + T:**
- **Ctrl + ]:**
- **Ctrl**
- **Ctrl + H:**
- **Ctrl + Shift + Q:**
- **F1:**
- **F3:**
- **F8:**

### ÷

- $\ddot{\phantom{0}}$
- 
- 
- $\bullet$  . . . . . .
- 
- 
- 
- 
- -
- -
- $\bullet$ J.
- ●
- **Windows:**
- $\hat{\boldsymbol{\beta}}$
- $\frac{1}{2}$ ●
- $\frac{1}{2}$
- $\frac{1}{2}$
- l. ●
- ●
- $\frac{1}{2}$ ●
- $\hat{\mathcal{A}}$
- $\hat{\mathcal{A}}$
- ●
- $\frac{3D-}{2}$

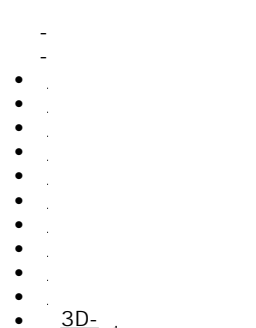

- $\hat{\mathcal{L}}$
- $\frac{3D}{2}$
- 

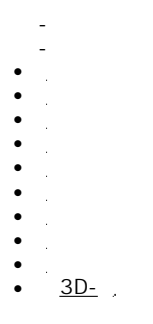

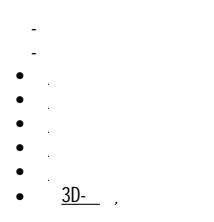

- $\overline{\phantom{a}}$
- Erase:
- 
- 
- 
- $\overline{\phantom{a}}$
- 
- 
- 
- 
- $\bullet$  $\hat{\phi}$ 
	-

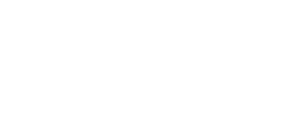

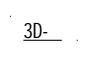

# $\overline{\phantom{a}}$

- 
- 
- $Ctrl + R$ :  $\bullet$
- 
- 
- 
- 
- 
- 
- $\begin{array}{c}\n\bullet \\
\circ\n\end{array}$
- **3D**
- **2D**
- **2D Rendeded:**
- ●
- $\overline{\phantom{a}}$
- $\overline{\phantom{a}}$  $\bar{z}$

## Esc<br>Shift

- $\overline{\phantom{a}}$
- ä,
- 
- 
- $\Box$
- $\overline{a}$
- 
- L, L,
- 
- $\pmb{\mathcal{K}}$ 
	- Ĭ,  $\overline{a}$
	-
- 
- $\ddot{\cdot}$   $\ddot{\cdot}$   $\ddot{\cdot}$ 
	-
	-

 $\bar{\psi}$  $\bullet$   $\phantom{a}$ 

- $\bullet$
- Eave  $\bullet$
- $\bullet$

Building Tab.  $\overline{\phantom{a}}$  Building Tab.

●

**Shift**

 $\hat{\psi}$  .

### Joists

- Decking  $\bullet$
- $\bullet$
- $\bullet$
- $\bullet$

### .

- 
- $\bullet$
- Riser
- ●
- 
- -
- -
- -
	- -
	- -
- ●
- -
- -
- ●
- -
- -
- ●
- Cap Style:
- Cap

### $\hat{\boldsymbol{\gamma}}$

- ÷
- ÷,
- $\overline{\phantom{a}}$
- $\blacksquare$
- ÷,
- $\overline{\phantom{a}}$
- ÷
- ÷,
- $\overline{a}$
- $\Box$
- Ĭ,
- ÷,
- $\Box$
- Ĭ,
- ●
- ●
- Cap
- Cap
- Decking: Railings
- ●

Exterior Tab.

l,

●

.

- -
- -
- Misc: -
- -
- Misc:
- 
- -
- ●
- 
- -
- -
- -
- -
- ●
- $\ddot{\cdot}$ 
	-
- $\bullet$
- 
- $\ddot{\cdot}$

### DreamPlan

- .3Ds (3DStudio Max)
- $\bullet$  . STL  $\dot{C}$
- $\bullet$  . PLY  $\dot{()}$ 
	-
	- $\sim$
	- -
	-
	- -
	- -
	-
	- -
	- -
- - -
	-
	- -
	- -
	- -

 $\hat{\mathcal{L}}$ 

- . OBJ (Wavefront)
- . STL (

●

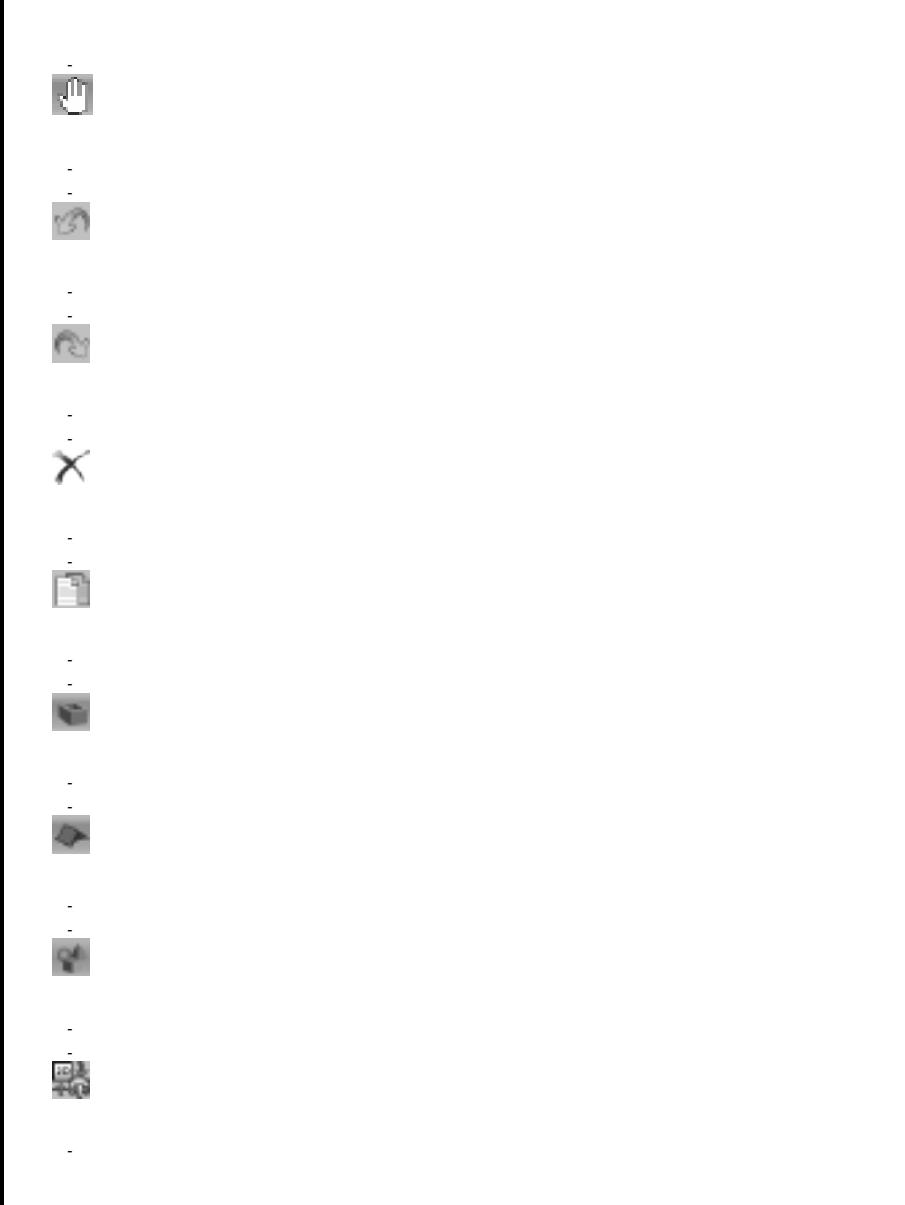

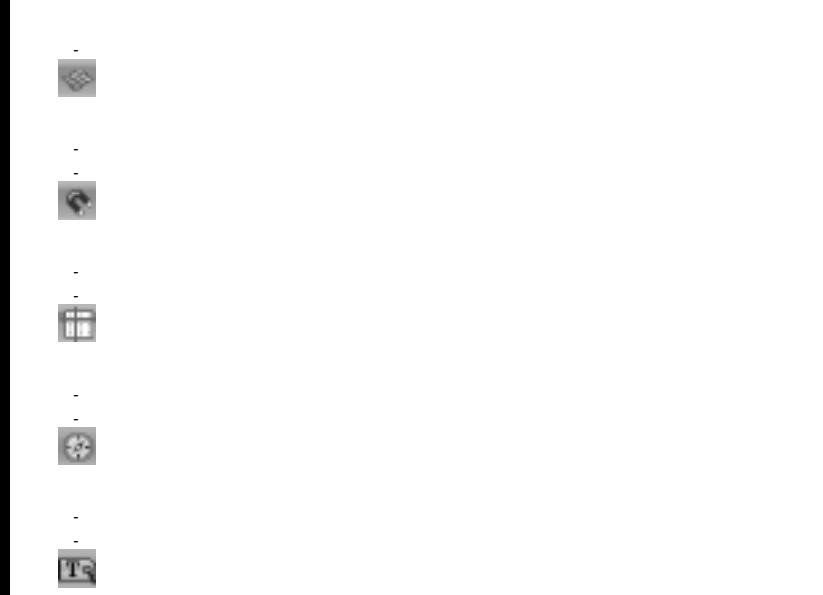

 $\mathbb{Z}^{\mathbb{Z}}$ 

- ●
- -
- -
- ●
- -
- -
- -
- -
- 
- -
- -
- Blueprint and Rendered:
- -
	- -
	-
	- -
	- -

#### **10.** Wi-Fi -

- -
- -
- -
- -
- 
- -
- -
- 
- -
- 
- 
- -
- -

●

- $\blacksquare$  $\ddot{\phantom{a}}$
- $\,\,\emptyset\,\,$
- $\pmb{\mathcal{R}}$ ÷
- Ĭ,  $\,\,\emptyset\,\,$
- 
- $\pmb{\mathcal{R}}$

●

- $\bullet$
- $\bullet$
- -
	-
	-
	-
	-
	-
	-
	- - - -
- 
- 
- -
	-
- 
- 
- 
- - - -
- 
- 
- 
- - - - -
				-
- - -
	- -
		-

●

WebP -

SVG

 $\pmb{\mathfrak{C}}$ 

- $\blacksquare$
- $\Box$
- $\Box$
- Ĭ,
- Ĭ,
- $\Box$
- $\Box$
- $\Box$
- L,  $\Box$

- 
- $\ddot{\bullet}$
- 
- 
- $\hat{\boldsymbol{\gamma}}$ l,
- 
- 
- 
- 
- 
- 
- 
- 
- -
	-
- -
- - - -

### DreamPlan

- ●
- ●

 $Ctrl + Shift + Q$ 

 $\bullet$ 

**Metric Unit.**

.

 $\mathcal{L}^{\text{max}}$